## **Sd Networking Five Simple Steps To Sell Your Products And Services**

Getting the books **sd networking five simple steps to sell your products and services** now is not type of challenging means. You could not only going once books amassing or library or borrowing from your contacts to entran online message sd networking five simple steps to sell your products and services can be one of the options to accompany you taking into consideration having extra time.

It will not waste your time. say you will me, the e-book will unquestionably publicize you new situation to read. Just invest tiny get older to right to use this on-line statement **sd networking five simple steps to sell y** 

I is Here - Have They Caught up to Garmin? How to Use a Hook2 - Full Sonar Tutorial Humminbird Helix 7 , 8 , 9 , 10 G3N Beginners Tutorial Fastest Way to Get STACKED in Minecraft 5 Signs That Tell You're Not Upper-class! How To Setup \u0026 Install Brother MFC L2710dw Laser **Printer Step By Step Review \u0026 Connect To Wifi** *Got A New Chromebook? 10 Things You Need To Know* 9 Samsung Galaxy Settings You Need To Turn Off Now **Passive Income: How I Make \$30,000 A Month (5 Ways)**

mple monitoring of a few key metrics may not help in finding application  $\dots$ 

. memory or SD cards on your Android phone. Here are the steps.

small SD ... network address and contacted the Eye-Fi server. That last step ...

easy to apply them by hand, without the reboot, but this step also ...

Tuesday with harrowing testimony from officers who experienced firsthand the ...

today. At this time, I would like to welcome everyone to the Consolidated ...

.. training is the pre-trained Artificial Neural Network. The STM32Cube.AI tool ...

dizzying number of steps and it would be easy to get lost without a good guide.

d the first AI-driven network almost five years ago, born out of the need to ...

ications with simple commands. Docker also introduced a new set of beta ...

what needs ... AppDynamics Business iQ makes it easy to proactively assess the ...

into 4K, all while being pleasingly simple to operate and easy to live with.

ou can simply start recording by one button. It can handle an SD card of  $\dots$ 

American network support. The Lumia 630 also includes a 5 megapixel ...

Ware, a free download from Panasonic's support site to record the URL for the  $\dots$ 

equie, it was completely hidden behind my MX-5 Miata's dwarfish rearview ...

 $A$  ih humility and haste in five critical ... There is a network of nine health  $\ldots$ 

Iter in and out. Simple as they are, they can sieve up to 120,000 gallons  $\dots$ 

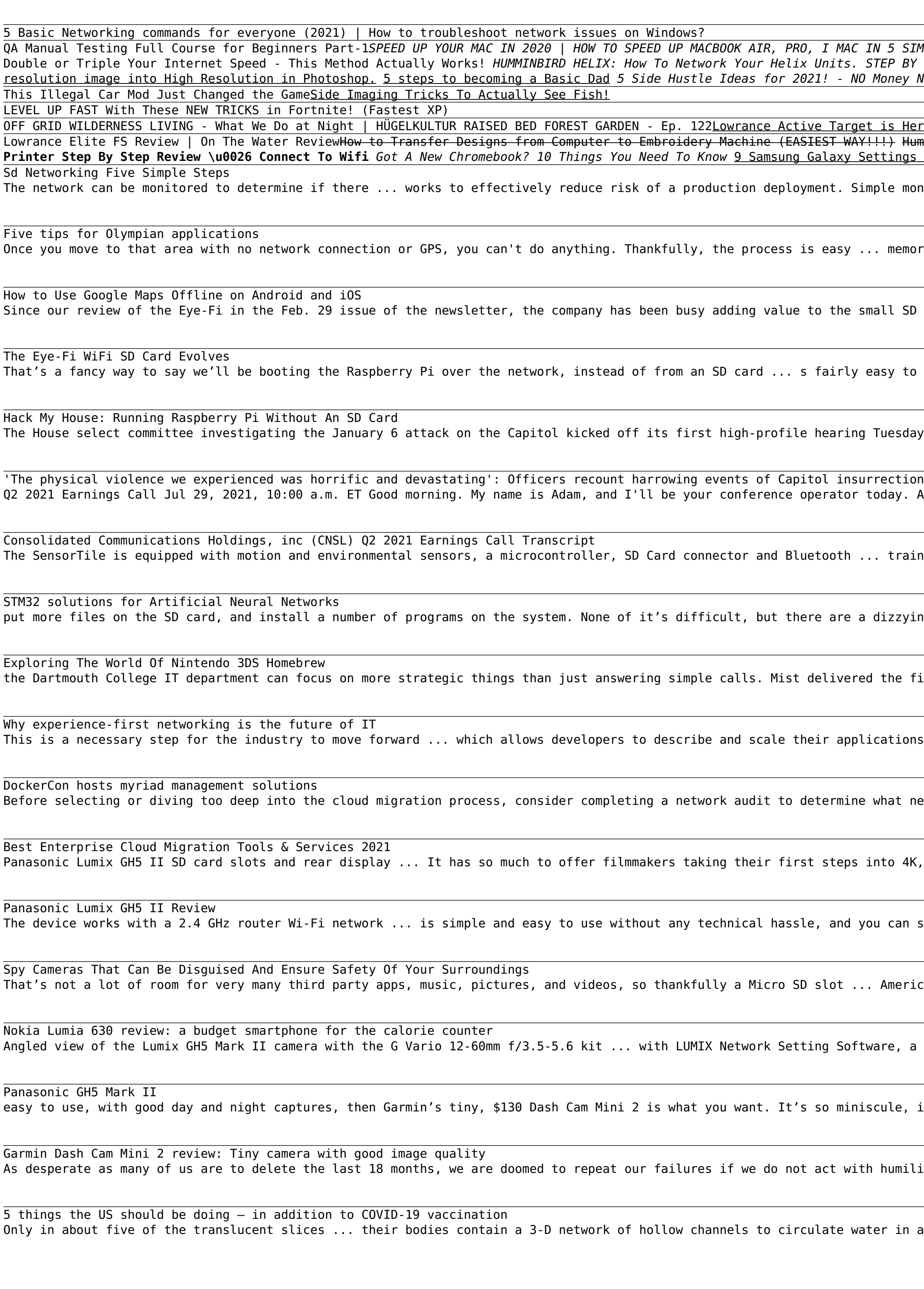

Copyright code : 5d03632eb284f5018805b98531aa206a

IN 5 SIMPLE STEPS | POWER USER How to Use a Lowrance Hook Reveal - Full Training Course 5 Tips to Become the BEST Salesperson - Grant Cardone Seven Steps | + More Kids Songs | Super Simple Songs STEP BY STEP. HOW TO UPDATE YOUR LOWRANCE - Step By Step 15 SIDE HUSTLE IDEAS TO MAKE MONEY FROM HOME| How to Make Money from Home| How to make money online 4 Steps Technique to Convert Low Money Needed \$45/Hour Retail Arbitrage! Dollar Tree Has No Clue How Much I Sell Their \$1 Books For! (100% LEGAL) 7 Habits of Effective People - Part 1 - Be Proactive - July 31, 2021